# Create a sub-task linked to issues with a specific priority

| On     | this | pad | e |
|--------|------|-----|---|
| $\sim$ |      | Pug | • |

Configuration steps | Mode\* | Issue type\* | Parent issue\* | Summary\* | Issue links | Issues to be linked\* | Condition | Run as\* | Related examples

#### Use case

Create sub-tasks and link them to the parent or current issue that has a specific priority of your choice.

## Configuration steps

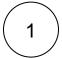

#### Mode\*

Choose Single issue.

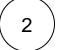

#### Issue type\*

Choose selected issue type and sub-task as its value.

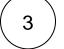

#### Parent issue\*

Choose current issue.

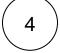

#### Summary\*

"Type in an appropriate summary for the issue you are creating."

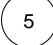

#### Issue links

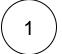

Select is blocked by (Blocks)

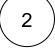

#### Issues to be linked\*

This will show up in the popup window. Choose **current issue**.

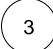

### Condition

Insert the following expression:

 $\{issue.priority\} = "Insert your desired priority here"$ 

For more information about this feature, visit the following page.

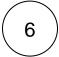

#### Run as\*

Choose which **user\*** will be able to execute the post function. By default, it is set to the **Current user**.

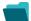

## Related examples

| Use case                                                                                | JWT<br>feature | Workflow<br>function | Parser functions                      | Complexity   |
|-----------------------------------------------------------------------------------------|----------------|----------------------|---------------------------------------|--------------|
| Create an issue in the current project                                                  | (¢)            | Create issue         |                                       | BEGINNER     |
| Create an issue with a summary to check for attachment type                             | (ģ)            | Create issue         | matches()                             | INTERMEDIATE |
| Create a simple sub-task                                                                | (ģ)            | Create issue         |                                       | BEGINNER     |
| Create a story in an Epic                                                               | (ģ)            | Create issue         |                                       | BEGINNER     |
| Create a sub-task for each component                                                    | (ģ)            | Create issue         | toStringList() getMatchi<br>ngValue() | BEGINNER     |
| Create a sub-task for each user selected in a User Picker field                         | (ģ)            | Create issue         | jiraExpression()                      | BEGINNER     |
| Create a sub-task for high priority issues                                              | (ģ)            | Create issue         |                                       | INTERMEDIATE |
| Create a sub-task linked to issues with a specific priority                             | (ģ)            | Create issue         |                                       | INTERMEDIATE |
| Create a sub-task mentioning the assignee when a high priority task is ready for review | (ģ)            | Create issue         |                                       | BEGINNER     |
| Create multiple sub-tasks with different summaries and descriptions                     | (ģ)            | Create issue         | nthElement()                          | INTERMEDIATE |
| Create two sub-tasks when a user story is being approved                                | <b>(</b>       | Create issue         |                                       | INTERMEDIATE |